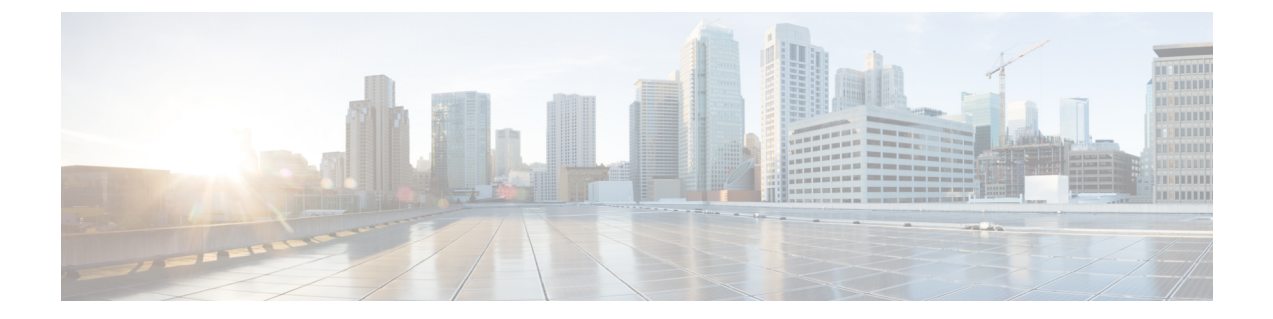

## **Restarting Cisco UCS Director Express for Big Data**

This chapter contains the following sections:

• [Restarting](#page-0-0) Cisco UCS Director Express for Big Data, page 1

## <span id="page-0-0"></span>**Restarting Cisco UCS Director Express for Big Data**

If you see errors after installing Cisco UCS Director Express for Big Data, log into the Secure Shell (SSH) client and run scripts to verify whether services are running or not.

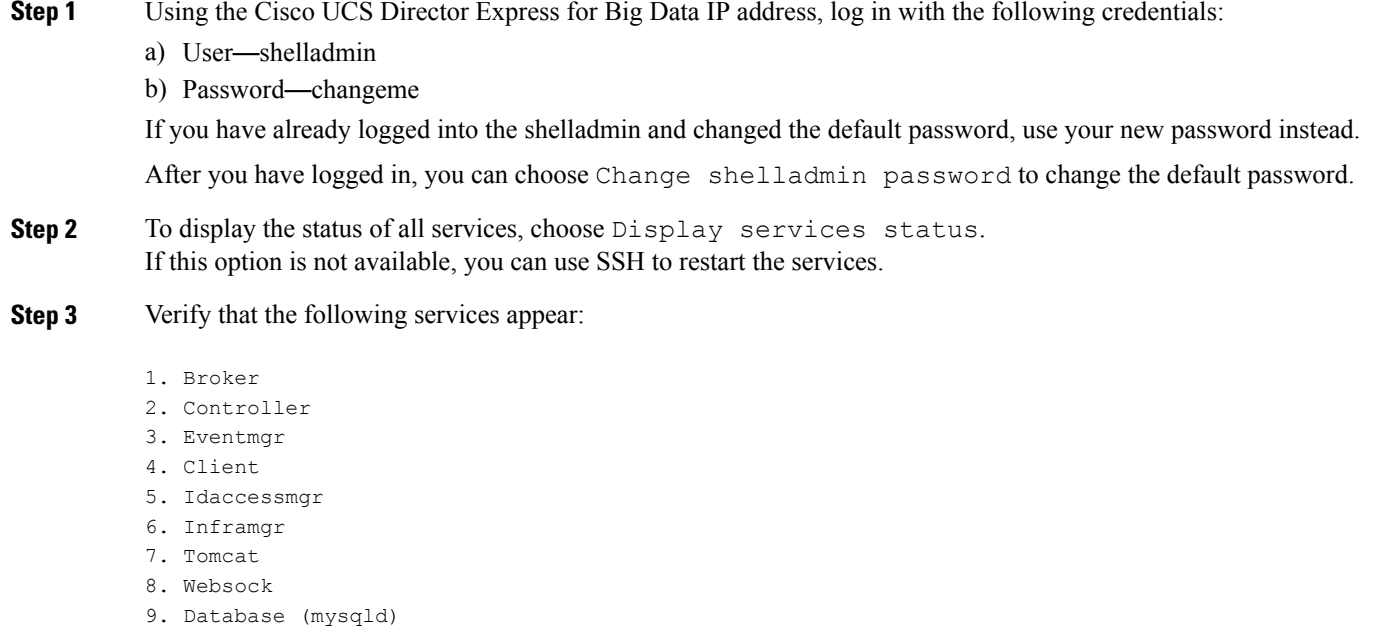

**Note** Services that start in the background do not appear in the window.

I

**Step 4** Choose Stop services.

**Step 5** To verify that all services are stopped, choose Display services status.

**Step 6** To restart services, choose Start services.